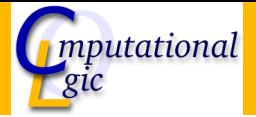

### Functional Programming WS 2007/08

Christian Sternagel $^1$  (VO + PS) Friedrich Neurauter<sup>2</sup> (PS) Harald Zankl<sup>3</sup> (PS)

> Computational Logic Institute of Computer Science

> > University of Innsbruck

<span id="page-0-0"></span>7 December 2007

 $^{\rm 1}$ christian.sternagel@uibk.ac.at  $\mathrm{^{2}friedrich.}$ neurauter@uibk.ac.at  $^3$ harald.zankl@uibk.ac.at

#### [Week 8 - Efficiency](#page-1-0)

[Summary of Week 7](#page-2-0) [Fibonacci Numbers](#page-6-0) [Tupling](#page-9-0) [Tail Recursion](#page-13-0)

<span id="page-1-0"></span>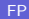

#### [Week 8 - Efficiency](#page-1-0) [Summary of Week 7](#page-2-0)

<span id="page-2-0"></span>[Fibonacci Numbers](#page-6-0) [Tupling](#page-9-0) [Tail Recursion](#page-13-0)

## Mathematical Induction

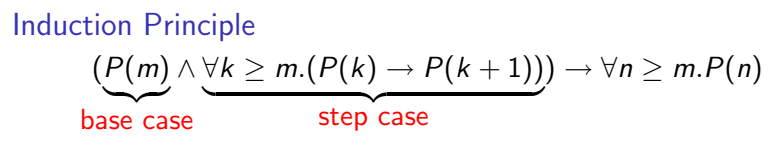

Example

- $\blacktriangleright$  first domino will fall
- $\triangleright$  if a domino falls also its right neighbor falls

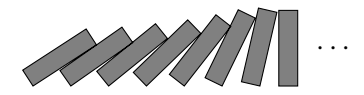

## Induction on Lists

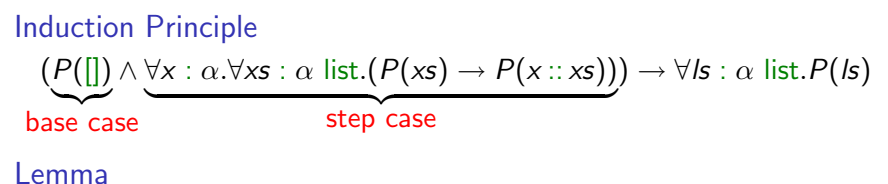

@ is associative, i.e.,

$$
xs\ \mathbb{Q}(ys\ \mathbb{Q}\ zs)=(xs\ \mathbb{Q}\ ys)\ \mathbb{Q}\ zs
$$

Proof. **Blackboard** 

## Structural Induction

#### Usage

- $\triangleright$  can be used on every variant type
- $\triangleright$  base cases correspond to non-recursive constructors
- $\triangleright$  step cases correspond to recursive constructors

### Example

 $\blacktriangleright$  lists

#### $\blacktriangleright$  trees

 $\blacktriangleright$   $\lambda$ -terms

<sup>I</sup> . . .

### [Week 8 - Efficiency](#page-1-0) [Summary of Week 7](#page-2-0) [Fibonacci Numbers](#page-6-0) [Tupling](#page-9-0)

[Tail Recursion](#page-13-0)

<span id="page-6-0"></span>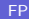

### **Mathematical**

### Definition (n-th Fibonacci number)

$$
fib\ n \stackrel{\text{def}}{=} \begin{cases} 1 & \text{if } n \leq 1 \\ fib(n-1) + fib(n-2) & \text{otherwise} \end{cases}
$$

#### Example

1, 1, 2, 3, 5, 8, 13, 21, 34, 55, 89, 144, 233, 377, 610, 987, 1597, 2584, 4181 ,6765, 10946, 17711, 28657, 46368, 75025, 121393, 196418, 317811, 514229, 832040, 1346269, 2178309, 3524578, 5702887, 9227465, 14930352, 24157817, 39088169, 63245986, 102334155, 165580141, 267914296, 433494437, 701408733, 1134903170, 1836311903, 2971215073, 4807526976, 7778742049, 12586269025, . . .

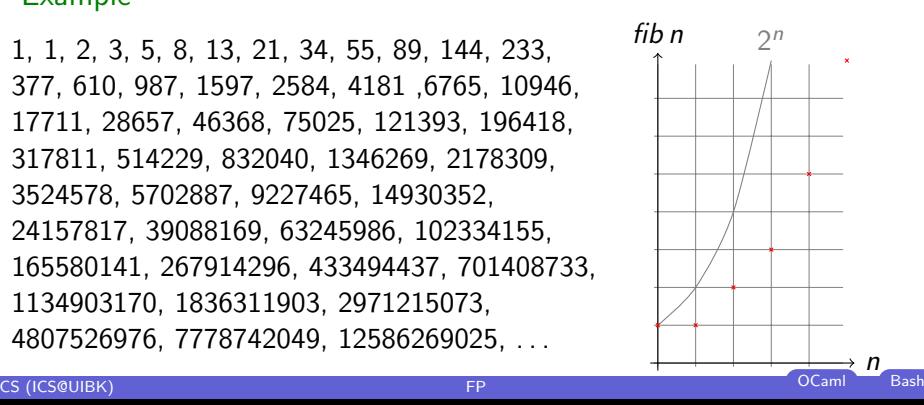

## OCaml

Definition let rec fib  $n =$  if  $n < 2$  then 1 else fib  $(n - 1) +$  fib  $(n - 2)$ ;;

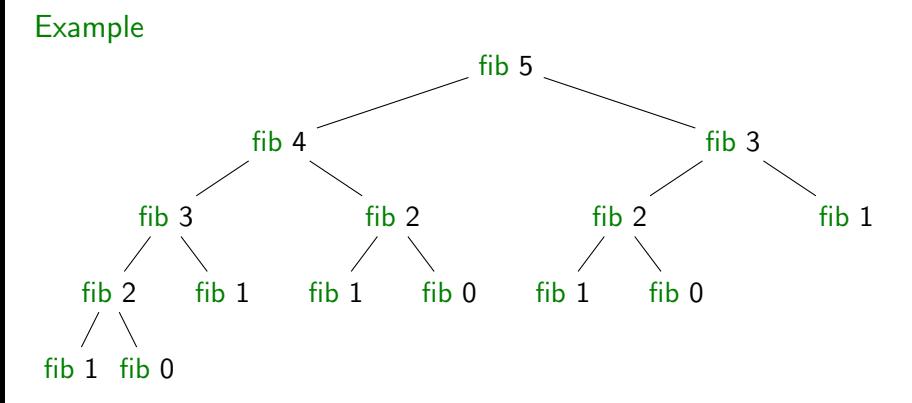

#### [Week 8 - Efficiency](#page-1-0)

[Summary of Week 7](#page-2-0) [Fibonacci Numbers](#page-6-0)

# [Tupling](#page-9-0)

<span id="page-9-0"></span>[Tail Recursion](#page-13-0)

## Combining Several Results

#### Idea

- $\triangleright$  use tuples to return more than one result
- $\triangleright$  make results available as return values instead of recomputing them

## Fibonacci Numbers

### Example

```
let rec fibpair n =if n < 1 then (0, 1) else if n = 1 then (1, 1)else let (f1, f2) = f1ibpair (n - 1) in (f2, f1 + f2);;
```
 $\blacktriangleright$  this function is linear

Lemma

fibpair 
$$
n = (\text{fib}(n-1), \text{fib } n)
$$

Proof. **Blackboard** 

## A Second Example

#### Goal

compute average value of an integer list

Approach 1

- let average  $xs = IntList.sum xs / List.length xs;$ ;
- $\blacktriangleright$  2 traversals of  $\times$ s are done

### Combined Function

```
I
 let rec sumlen = function
   || \, || \, - \rangle (0, 0)
   \vert x :: xs \rightarrow \text{let } (s, \vert) = \text{sumlen xs in } (x + s, \vert + 1);;
```
 $\triangleright$  one traversal of xs suffices

#### [Week 8 - Efficiency](#page-1-0)

<span id="page-13-0"></span>[Summary of Week 7](#page-2-0) [Fibonacci Numbers](#page-6-0) [Tupling](#page-9-0) [Tail Recursion](#page-13-0)

## Recursion vs. Tail Recursion

### Idea

- $\blacktriangleright$  a function calling itself is recursive
- $\triangleright$  functions that mutually call each other are mutually recursive
- $\triangleright$  special kind of recursion is tail recursion

### Definition (Tail recursion)

a function is called tail recursive if the last action in the function body is the recursive call

## **Examples**

## Length

```
I
 let rec length = function
   || ||->0\vert x \vert : xs \rightarrow 1 + \vert length \vert xs \vert;;
```

```
\blacktriangleright not tail recursive
```
# Examples (cont'd)

Even/Odd

```
I
 let rec is even = function
  | 0 −> true
   1 -> false
   n \rightarrow is odd (n - 1)and is \text{odd} = function
  | 0 - \rangle false
   1 - true
   n \rightarrow is even (n - 1);;
```
 $\triangleright$  mutually recursive (btw: also tail recursive)

# Examples (cont'd)

### Reverse

```
I
 let rev xs =let rec rev acc = function
     \|\hspace{1mm}\| \to acc
     \vert x \vert : xs \rightarrow rev (x :: acc) xsin rev \left[\right] xs
 ;;
```
 $\blacktriangleright$  tail recursive

## Parameter Accumulation

#### Idea

- $\blacktriangleright$  make function tail recursive
- $\triangleright$  provide data as input instead of computing it before recursive call
- $\triangleright$  Why? (tail recursive functions can automatically be transformed into space-efficient loops)

### Example

### Average

```
I
let sumlen xs =let rec sumlen sum len = function
   \vert \vert \vert \vert -> (sum, len)
  |x::xs -> sumlen (x + sum) (len +1) xs
 in sumlen 0.0 xs
;;
```
<span id="page-19-0"></span> $\blacktriangleright$  tail recursive